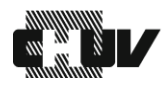

## Procédure de retrait d'un stupéfiant périmé

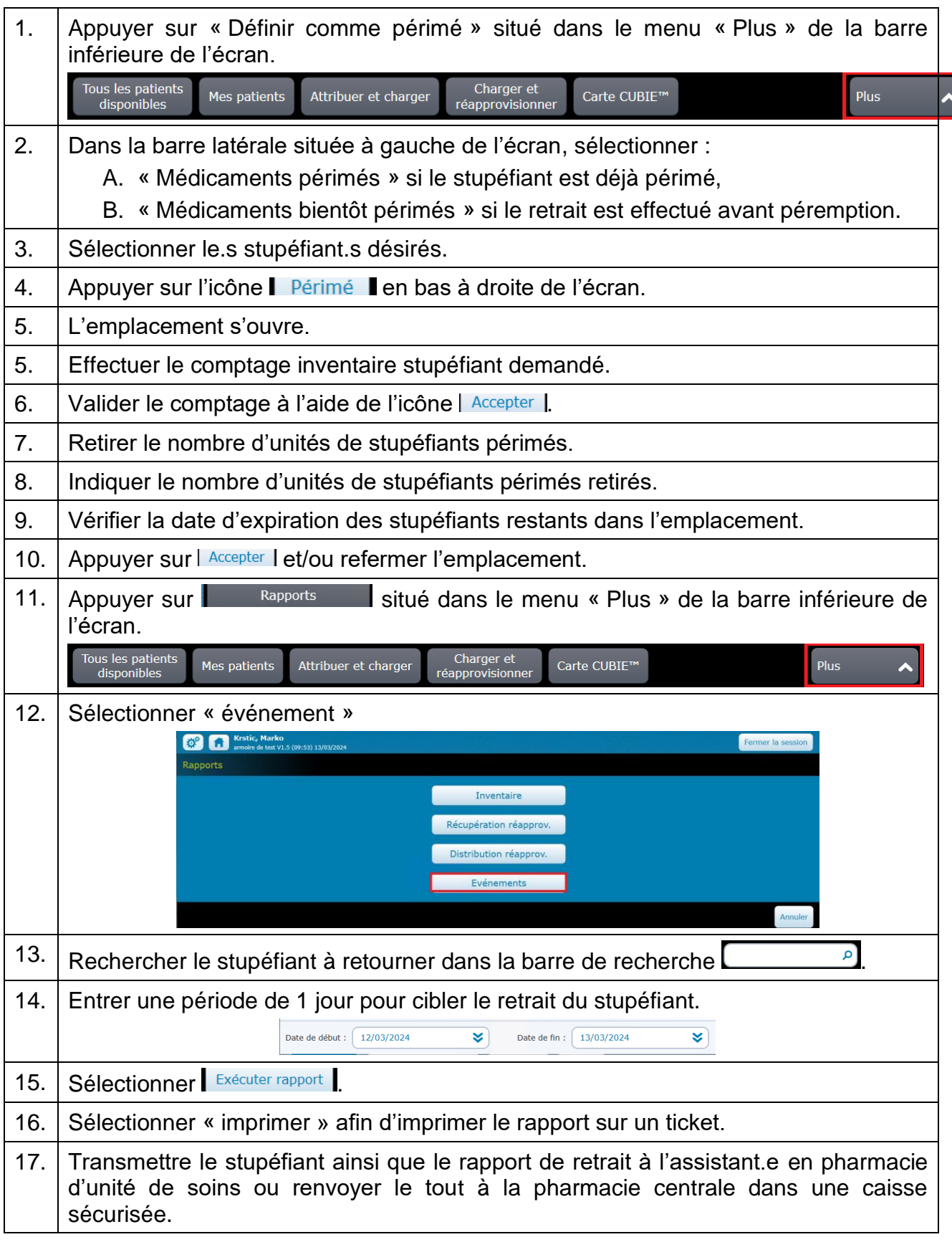